## **Se dina utbildningar på 1177.se**

**SNABBGUIDE** 

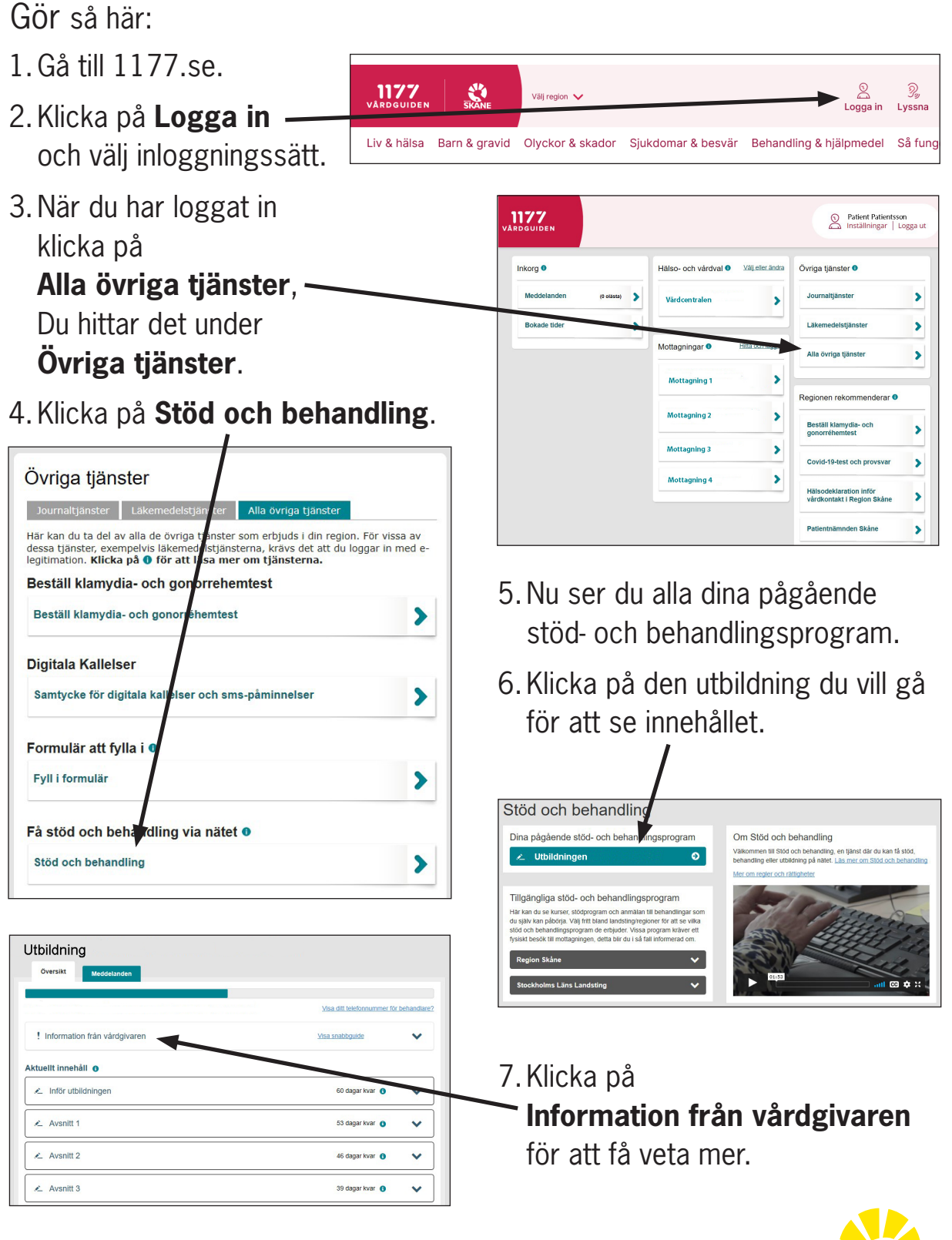

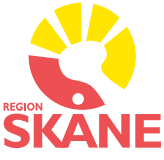